# Package 'ggcyto'

October 17, 2020

<span id="page-0-0"></span>Type Package

Title Visualize Cytometry data with ggplot

Version 1.16.0

Date 2015-11-02

Author Mike Jiang

Maintainer Mike Jiang <wjiang2@fhcrc.org>,Jake Wagner <jpwagner@fhcrc.org>

Description With the dedicated fortify method implemented for flowSet, ncdfFlowSet and GatingSet classes, both raw and gated flow cytometry data can be plotted directly with ggplot. ggcyto wrapper and some customed layers also make it easy to add gates and population statistics to the plot.

## VignetteBuilder knitr

- **Depends** methods, ggplot $2 \le 3.3.0$ ), flowCore $(>= 1.41.5)$ , ncdfFlow $(>= 1.41.5)$ 2.17.1), flowWorkspace(>= 3.33.1)
- Imports plyr, scales, hexbin, data.table, RColorBrewer, gridExtra, rlang
- Suggests testthat, flowWorkspaceData, knitr, rmarkdown, flowStats, openCyto, flowViz, ggridges, vdiffr

License Artistic-2.0

#### URL <https://github.com/RGLab/ggcyto/issues>

- biocViews ImmunoOncology, FlowCytometry, CellBasedAssays, Infrastructure, Visualization
- Collate 'AllClasses.R' 'autoplot.R' 'axis\_inverse\_trans.R' 'compute\_stats.R' 'fortify.R' 'fortify\_fs.R' 'geom\_gate.R' 'geom\_hvline.R' 'geom\_overlay.R' 'geom\_stats.R' 'getFlowFrame.R' 'ggcyto.R' 'ggcyto\_GatingLayout.R' 'ggcyto\_GatingSet.R' 'ggcyto\_flowSet.R' 'labs.R' 'ggcyto\_par.R' 'ggplot\_data\_frame.R' 'merge.quad.gates.R' 'replace\_data.R' 'scales\_flowCore\_fasinh.R' 'scales\_flowJo\_biexp.R' 'scales\_flowJo\_fasinh.R' 'scales\_logicle.R' 'stat\_position.R' 'transform\_gate.R' 'utility.R'

## RoxygenNote 7.1.0

git\_url https://git.bioconductor.org/packages/ggcyto

git\_branch RELEASE\_3\_11

git\_last\_commit ee2d4d0 git\_last\_commit\_date 2020-04-27 Date/Publication 2020-10-16

## R topics documented:

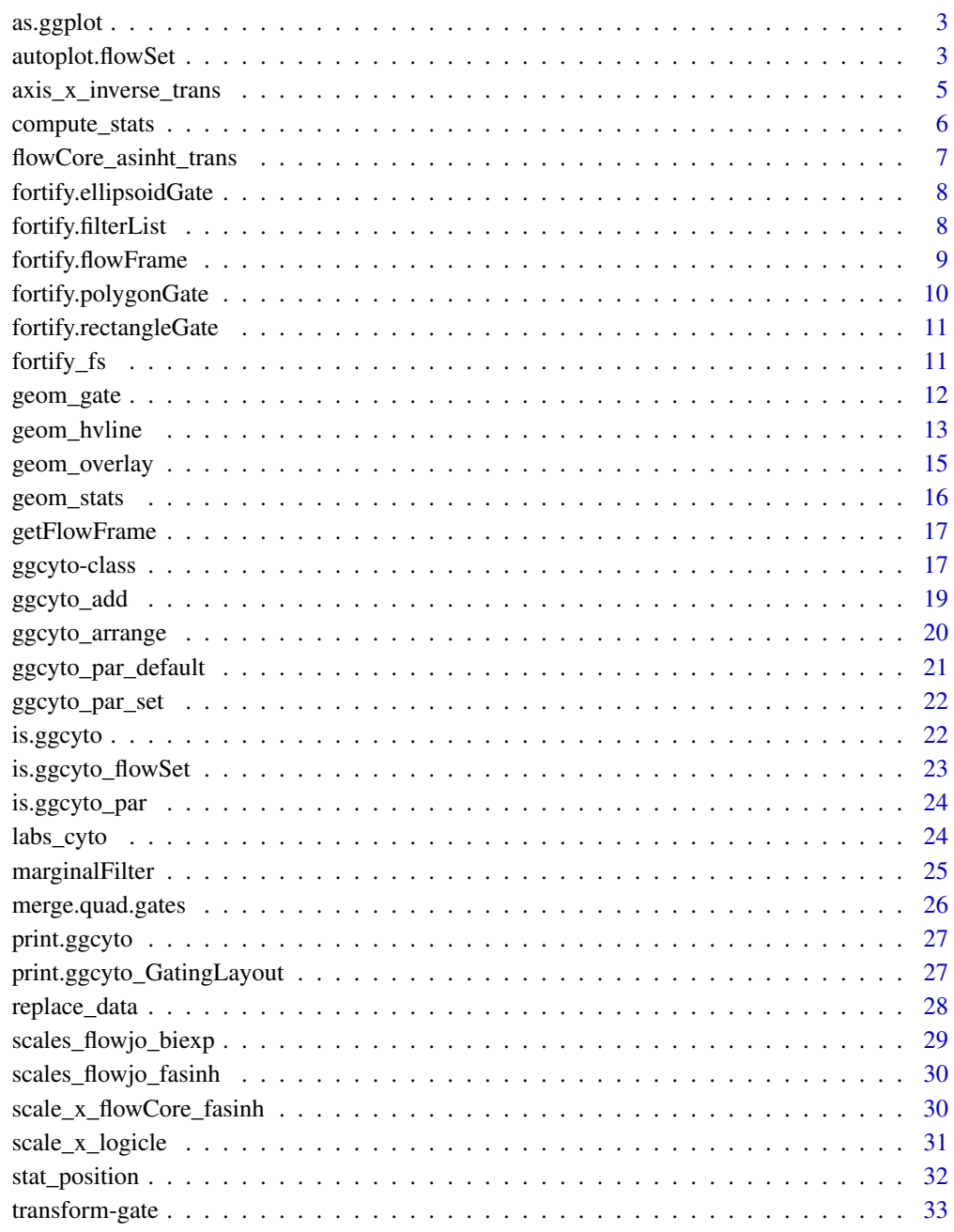

**Index** [34](#page-33-0)

<span id="page-2-0"></span>

The orginal data format is preserved during the ggcyo constructor because they still need to be used during the plot building process. This function is usually called automatically in the print/plot method of ggycyto. Sometime it is useful to coerce it to ggplot explictily by user so that it can be used as a regular ggplot object.

## Usage

 $as.ggplot(x, pre\_binning = FALSE)$ 

#### Arguments

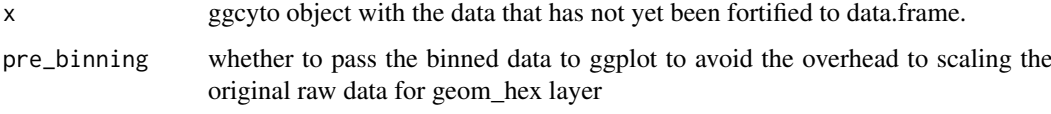

## Value

ggplot object

## Examples

```
data(GvHD)
fs < - GvHD[1:3]#construct the `ggcyto` object (inherits from `ggplot` class)
p \leftarrow ggcyto(fs, aes(x = `FSC-H`)) + geom_histogram()
class(p) # a ggcyto object
p$data # data has not been fortified
p1 <- as.ggplot(p) # convert it to a ggplot object explictily
class(p1)
p1$data # data is fortified
```
autoplot.flowSet *Plot cytometry data in one or two dimension with the ggcyto package.*

#### Description

Overloaded autoplot methods for the cytometry data structure: flowFrame or flowSet, Gatinghierarchy, GatingSet. It plots the cytometry data with geom\_histogram, geom\_density or geom\_hex. When autoplot is called on a GatingSet/Gatinghierarchy, the second argument should be a gate or population node. And the dimensions(channels/markers) are deduced from the gate dimensions.

## Usage

```
## S3 method for class 'flowSet'
autoplot(object, x, y = NULL, bins = 30, ...)
## S3 method for class 'ncdfFlowList'
autoplot(object, ...)
## S3 method for class 'flowFrame'
autoplot(object, x, ...)
## S3 method for class 'GatingSetList'
autoplot(object, ...)
## S3 method for class 'GatingSet'
autoplot(
  object,
  gate,
  x = NULL,y = "SSC-A",bins = 30,
  axis_inverse_trans = TRUE,
  ...
)
## S3 method for class 'GatingHierarchy'
autoplot(
  object,
  gate,
  y = "SSC-A",bool = FALSE,arrange.main = sampleNames(object),
  \ar{range} = \text{TRUE},
  merge = TRUE,projections = list(),
  strip.text = c("parent", "gate"),
  path = "auto",
  ...
\lambda
```
## Arguments

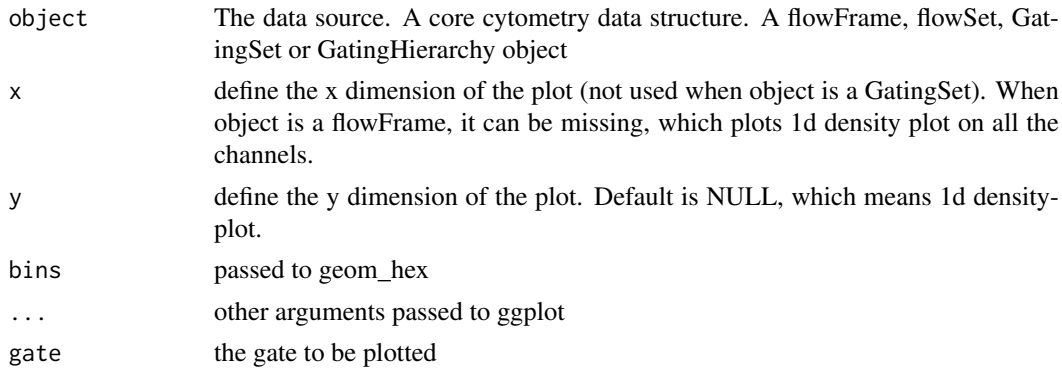

<span id="page-4-0"></span>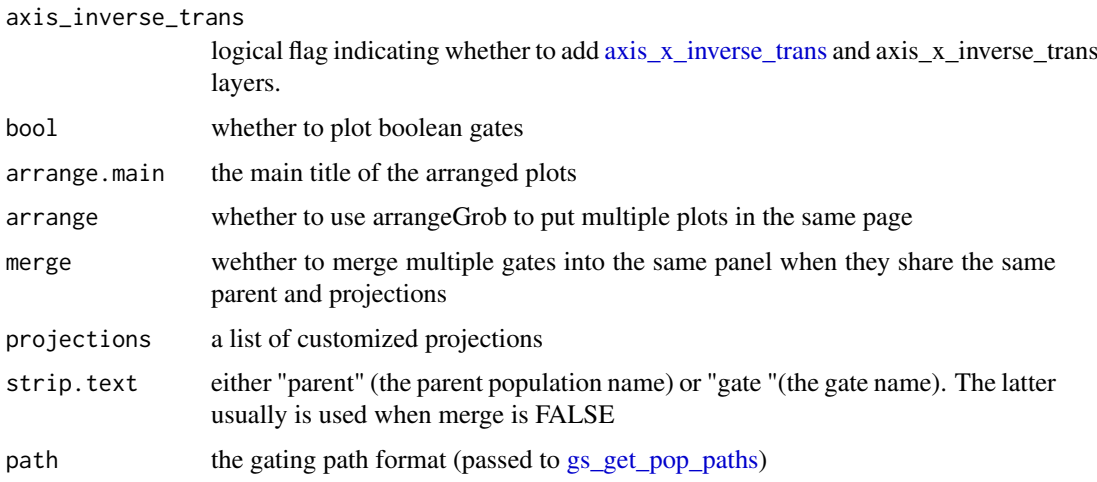

#### Value

a ggcyto object

#### Examples

```
library(flowCore)
data(GvHD)
fs <- GvHD[subset(pData(GvHD), Patient %in%5:7 & Visit %in% c(5:6))[["name"]]]
#1d- density plot
autoplot(fs, x = "SSC-H")
#1d- density plot on all channels
autoplot(fs[[1]])
#2d plot: default geom_hex plot
autoplot(fs, x = 'FSC-H', y = 'SSC-H')#autplot for GatingSet
dataDir <- system.file("extdata",package="flowWorkspaceData")
gs <- load_gs(list.files(dataDir, pattern = "gs_manual",full = TRUE))
autoplot(gs, "CD3+")
#display axis values in transformed scale
autoplot(gs, "CD3+", axis_inverse_trans = FALSE)
#autplot for GatingHierarchy
gh <- gs[[1]]
autoplot(gh) # by default the strip.text shows the parent population
#To display the gate name
#autoplot(gh , strip.text = "gate")
```
<span id="page-4-1"></span>axis\_x\_inverse\_trans *Display ggcyto axis labels using their raw values (as stored in the data structure)*

<span id="page-5-0"></span>It is essentially a dummy continous scale and will be instantiated by '+.ggcyto\_GatingSet' with 'breaks' and 'lables' customized.

#### Usage

```
axis_x_inverse_trans(...)
axis_y_inverse_trans(...)
```
#### Arguments

... common continuous scale parameters passed to 'continuous\_scale' (not used currently)

#### Value

a raw\_scale object that inherits scale class.

## Examples

```
dataDir <- system.file("extdata",package="flowWorkspaceData")
gs <- load_gs(list.files(dataDir, pattern = "gs_manual",full = TRUE))
p \leftarrow ggyto(gs, aes(x = CD4, y = CD8), subset = "CD3+") + geom_hex(bins = 64)p <- p + geom_gate("CD4") + geom_stats() #plot CD4 gate and it is stats
p
p + axis_x_inverse_trans() #inverse transform the x axis into raw scale
```
compute\_stats *compute the statistics of the cell population defined by gates*

## Description

It calls the underlining stats routine and merge it with the label position calculated by stat\_position as well as the pData of flowSet.

#### Usage

```
compute\_stats(fs = NULL, gates, type = "percent", value = NULL, ...)
```
#### Arguments

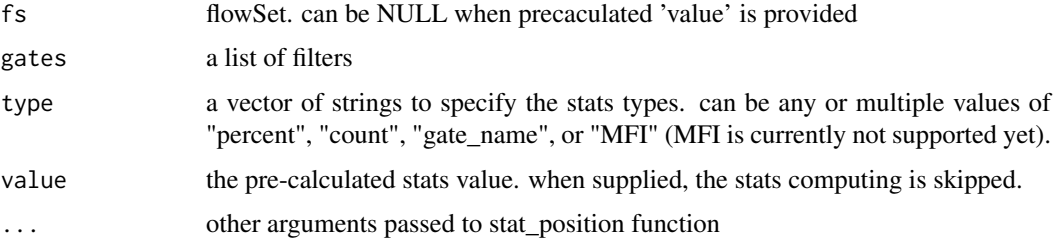

#### <span id="page-6-0"></span>flowCore\_asinht\_trans 7

#### Details

This function is usually not called directly by user but used by ggcyto when geom\_stat layer is added.

## Value

a data.table that contains percent and centroid locations as well as pData that used as data for geom\_btext layer.

## Examples

```
data(GvHD)
fs < - GvHD[1:4]rect.g <- rectangleGate(list("FSC-H" = c(300,500), "SSC-H" = c(50,200)), filterId = "P1")
rect.gates <- sapply(sampleNames(fs), function(sn)rect.g)
compute_stats(fs, rect.gates)
compute_stats(fs, rect.gates, type = c("gate_name", "percent"))
```
flowCore\_asinht\_trans *Inverse hyperbolic sine transformation(flowCore version).*

#### Description

Used to construct inverse hyperbolic sine transform object.

#### Usage

```
flowCore\_asinht\_trans(..., n = 6, equal-space = FALSE)
```
#### Arguments

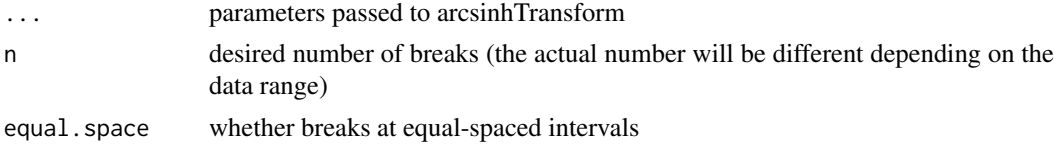

#### Value

asinht transformation object

```
trans.obj <- flowCore_asinht_trans(equal.space = TRUE)
data <- 1:1e3
brks.func <- trans.obj[["breaks"]]
brks <- brks.func(data)
brks # fasinh space displayed at raw data scale
#transform it to verify it is equal-spaced at transformed scale
trans.func <- trans.obj[["transform"]]
brks.trans <- trans.func(brks)
brks.trans
```
<span id="page-7-0"></span>fortify.ellipsoidGate *Convert a ellipsoidGate to a data.table useful for ggplot*

#### Description

It interpolates the ellipsoidGate to polygongate before fortifying it.

#### Usage

```
## S3 method for class 'ellipsoidGate'
fortify(model, data = NULL, ...)
```
#### Arguments

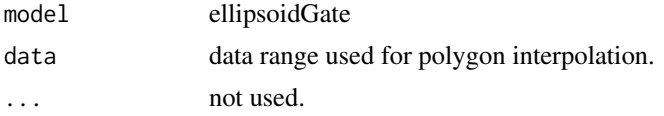

#### Value

data.table

#### Examples

```
## Defining the gate
cov <- matrix(c(6879, 3612, 3612, 5215), ncol=2,
              dimnames=list(c("FSC-H", "SSC-H"), c("FSC-H", "SSC-H")))
mean <- c("FSC-H"=430, "SSC-H"=175)
eg <- ellipsoidGate(filterId= "myEllipsoidGate", .gate=cov, mean=mean)
fortify(eg)
```
fortify.filterList *Convert a filterList to a data.table useful for ggplot*

#### Description

It tries to merge with pData that is associated with filterList as attribute 'pd'

#### Usage

```
## S3 method for class 'filterList'
fortify(model, data = NULL, nPoints = NULL, \ldots)
```
#### Arguments

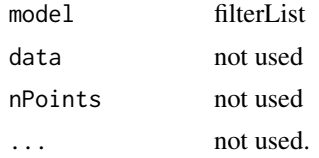

#### <span id="page-8-0"></span>fortify.flowFrame 9

#### Value

data.table

#### Examples

```
dataDir <- system.file("extdata",package="flowWorkspaceData")
gs <- load_gs(list.files(dataDir, pattern = "gs_manual",full = TRUE))
gates <- gs_pop_get_gate(gs, "CD4")
gates <- as(gates, "filterList") #must convert list to filterList in order for the method to dispatch properly
fortify(gates)
```
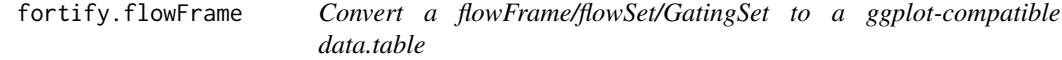

## Description

It extracts events matrices and appends the pData to it so that ggplot can use the pData for facetting.

#### Usage

```
## S3 method for class 'flowFrame'
fortify(model, data, ...)
## S3 method for class 'flowSet'
fortify(model, data, ...)
## S3 method for class 'ncdfFlowList'
fortify(model, ...)
## S3 method for class 'GatingSetList'
fortify(model, ...)
## S3 method for class 'GatingSet'
fortify(model, ...)
```
## Arguments

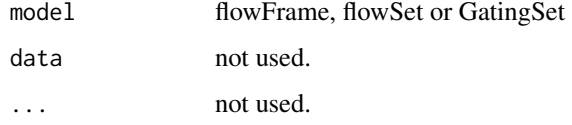

## Value

data.table data.table data.table

## Examples

```
dataDir <- system.file("extdata",package="flowWorkspaceData")
gs <- load_gs(list.files(dataDir, pattern = "gs_manual",full = TRUE))
attr(gs, "subset") <- "CD4" #must attach subset information to GatingSet object before foritfying it
fortify(gs)
fs <- gs_pop_get_data(gs, "CD8")
fortify(fs)#fs is a flowSet/ncdfFlowSet
fr < -fs[[1]]fortify(fr)#fr is a flowFrame
```
fortify.polygonGate *Convert a polygonGate to a data.table useful for ggplot*

## Description

It converts the boundaries slot into a data.table

#### Usage

```
## S3 method for class 'polygonGate'
fortify(model, data = NULL, nPoints = NULL, \ldots)
```
#### Arguments

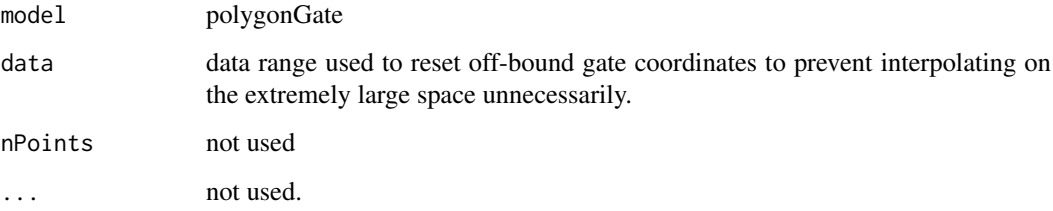

## Value

data.table

```
sqrcut <- matrix(c(300,300,600,600,50,300,300,50),ncol=2,nrow=4)
colnames(sqrcut) <- c("FSC-H","SSC-H")
pg <- polygonGate(filterId="nonDebris", .gate= sqrcut)
fortify(pg)
```
<span id="page-9-0"></span>

<span id="page-10-0"></span>fortify.rectangleGate *Convert a rectangleGate to a data.table useful for ggplot*

#### Description

For 2d rectangelGate, it is converted to a polygonGate first and then dispatch to the fortify method for polygonGate. for 1d, uses geom\_vline/hline format.

#### Usage

```
## S3 method for class 'rectangleGate'
fortify(model, data = NULL, ...)
```
#### Arguments

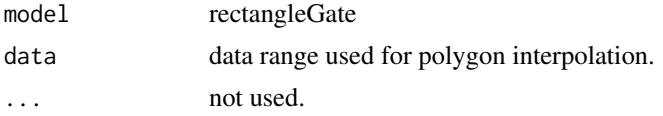

## Value

data.table

## Examples

```
#2d rectangleGate
rect.g <- rectangleGate(list("FSC-H" = c(300,500), "SSC-H" = c(50,200)))
fortify(rect.g)
#1d gate
rg <- rectangleGate(list("FSC-H" = c(300,500)))
fortify(rg)
```
fortify\_fs *Fortify a model into flowSet object*

## Description

The method provides a universe interface to convert a generic R object into a flowSet useful for ggcyto

## Usage

```
fortify_fs(model, data, ...)
## S3 method for class 'flowSet'
fortify_fs(model, data, ...)
## Default S3 method:
fortify_fs(model, data, ...)
```

```
## S3 method for class 'flowFrame'
fortify_fs(model, data, ...)
## S3 method for class 'GatingSetList'
fortify_fs(model, data, ...)
## S3 method for class 'GatingSet'
fortify_fs(model, data, ...)
```
## Arguments

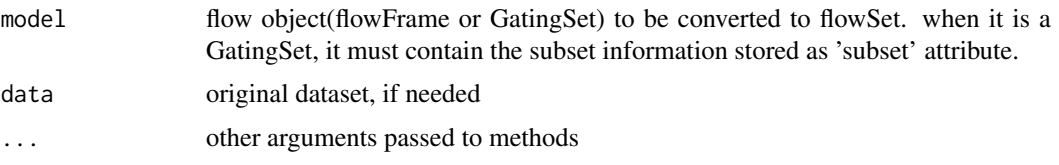

#### Value

a flowSet/ncdfFlowSet object

## Examples

```
data(GvHD)
fr <- GvHD[[1]]
fortify_fs(fr)
dataDir <- system.file("extdata",package="flowWorkspaceData")
gs <- load_gs(list.files(dataDir, pattern = "gs_manual",full = TRUE))
attr(gs, "subset") <- "CD4"
fortify_fs(gs)
```
geom\_gate *Add a gate layer to a ggcyto plot.*

#### Description

When 'data' is a gate (or flowCore filter) or a list of gates or a filterList object. When it is used directly with 'ggplot', pdata of the flow data must be supplied through 'pd' argument explicitly in order for the gates to be dispatched to each panel. However It is not necessary when used with 'ggcyto' wrapper since the latter will attach pData automatically.

## Usage

```
geom_gate(data, ...)
## S3 method for class 'filterList'
geom\_gate(data, pd, nPoints = 100, ...)## S3 method for class 'filter'
geom_gate(data, mapping = NULL, fill = NA, colour = "red", nPoints = 100, \ldots)
```
#### <span id="page-12-0"></span>geom\_hvline 13

#### Arguments

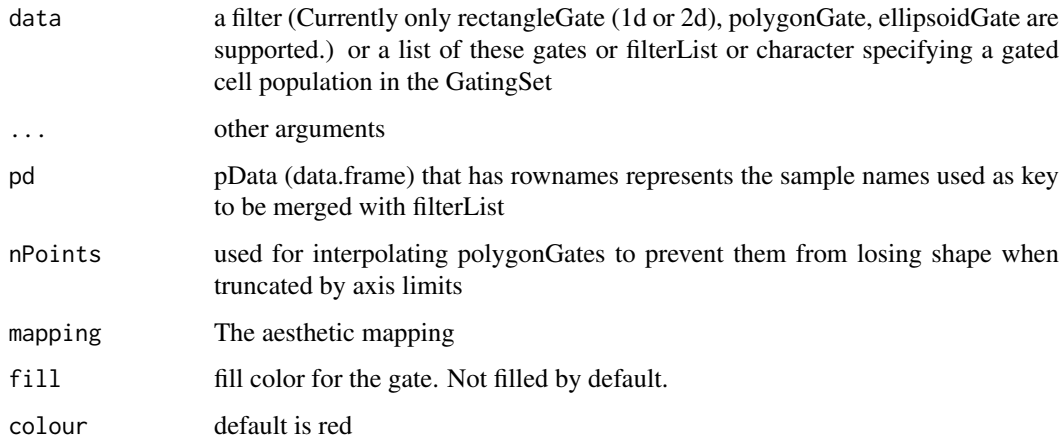

## Details

When 'data' is a character, it construct an abstract geom layer for a character that represents nodes in a Gating tree and will be instanatiated later as a specific geom\_gate layer or layers based on the gates extracted from the given GatingSet object.

#### Value

a geom\_gate layer

## Examples

```
data(GvHD)
fs <- GvHD[subset(pData(GvHD), Patient %in%5:7 & Visit %in% c(5:6))[["name"]]]
p \leftarrow ggcyto(fs, aes(x = `FSC-H`, y = `SSC-H`))
p \leftarrow p + \text{geom\_hex(bins = 128)}rect.g <- rectangleGate(list("FSC-H" = c(300,500), "SSC-H" = c(50,200)))
#constuctor for a list of filters
rect.gates <- sapply(sampleNames(fs), function(sn)rect.g)
p + geom_gate(rect.gates)
dataDir <- system.file("extdata",package="flowWorkspaceData")
gs <- load_gs(list.files(dataDir, pattern = "gs_manual",full = TRUE))
p \leq - ggcyto(gs, aes(x = CD4, y = CD8), subset = "CD3+") + geom_hex(bins = 64)
# add gate layer by gate name
p + geom_gate("CD4")
```
geom\_hvline *Vertical or horizontal line.*

#### Description

This geom is based on the source code of ' [geom\\_hline](#page-0-0) and [geom\\_vline](#page-0-0).

## Usage

```
geom_hvline(
  mapping = NULL,
  data = NULL,position = "identity",
  show.legend = FALSE,
  ...
\lambda
```
## Arguments

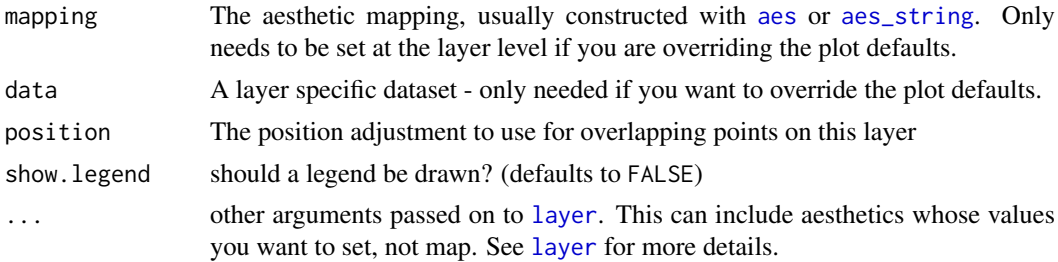

## Details

The goal is to determine the line to be either vertial or horizontal based on the 1-d data provided in this layer.

## Value

a geom\_hvline layer

#### Aesthetics

@section Aesthetics: geom\_vline()understands the following aesthetics (required aesthetics are in bold):

- xintercept
- alpha
- colour
- group
- linetype
- size

Learn more about setting these aesthetics in vignette("ggplot2-specs").

```
p \leftarrow \text{ggplot}(\text{mtcars}, \text{aes}(x = wt, y = mp)) + \text{geom\_point}()# vline
p + geom_hvline(data = data.frame(wt= 3))
# hline
p + geom_hvline(data = data.frame(mpg= 20))
```
<span id="page-13-0"></span>

<span id="page-14-0"></span>geom\_overlay *Overlay a population on an existing ggcyto plot analogous to backgating.*

#### Description

It is useful for "backgating" plots.

#### Usage

```
geom_overlay(data, ...)
```
#### Arguments

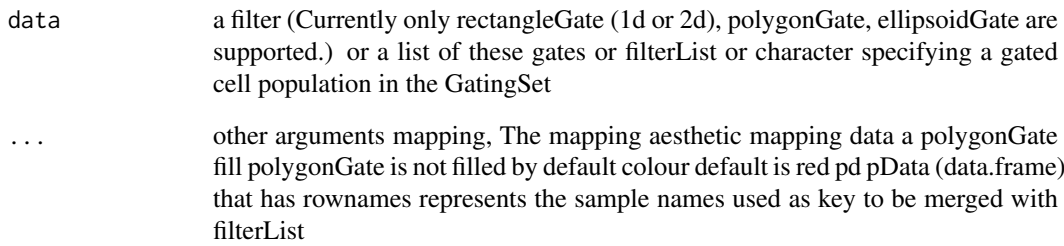

## Value

a geom\_overlay layer

```
library(ggcyto)
dataDir <- system.file("extdata",package="flowWorkspaceData")
gs <- load_gs(list.files(dataDir, pattern = "gs_manual",full = TRUE))
p <- autoplot(gs, "CD3+")
# add a flowSet as the overlay
fs <- gs_pop_get_data(gs, "DPT")
p + geom_overlay(data = fs, size = 0.3, alpha = 0.7)# add overlay layer by gate name
p + geom_overlay(data = "DNT", size = 0.3, alpha = 0.7)#add overlay for 1d densityplot
p <- ggcyto(gs, aes(x = CD4), subset = "CD3+") + geom_density(aes(y = ..count..))
p + geom_overlay("DNT", aes(y = ..count..), fill = "red")
```
<span id="page-15-0"></span>

This is a virtual layer and will be instanatiated as geom\_label layer within ggycto.+ operator.

## Usage

```
geom_stats(
  gate = NULL,
  ...,
  value = NULL,
  type = "percent",
  negated = FALSE,
  adjust = 0.5,
  label.padding = unit(0.05, 'lines'),label.size = 0,
  digits = 3\lambda
```
## Arguments

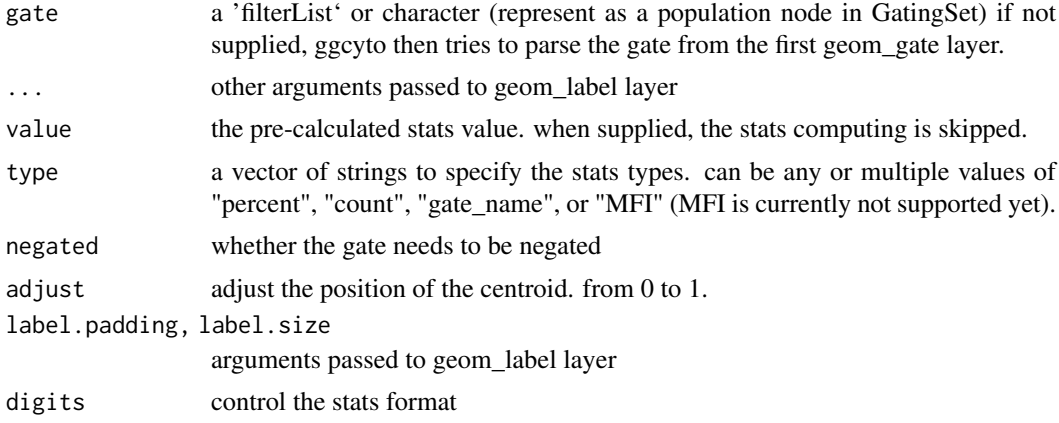

## Details

So it is dedicated for ggcyto context and thus cannot be added to ggplot object directly.

#### Value

a geom\_popStats layer

```
dataDir <- system.file("extdata",package="flowWorkspaceData")
gs <- load_gs(list.files(dataDir, pattern = "gs_manual",full = TRUE))
p \leftarrow ggcyto(gs, aes(x = CD4, y = CD8), subset = "CD3+") + geom_hex(bins = 64)p
# add gate and stats layer
```
#### <span id="page-16-0"></span>getFlowFrame 17

```
p + geom_gate("CD4") + geom_stats()
# display gate name
p + \text{geom\_gate}(c("CD4", "CD8")) + \text{geom\_stats}(type = "gate_name")# display gate name and percent
p + geom_gate(c("CD4", "CD8")) + geom_stats(type = c("gate_name", "percent"))
```
getFlowFrame *extract flowFrame data structure from the given R object*

#### Description

Mainly to get the channel and marker information.

#### Usage

```
getFlowFrame(x)
```
#### Arguments

x flowSet, ncdfFlowList, GatingSet, GatingHierarchy, or GatingSetList

#### Value

a flowFrame. When x is a ncdfFlowSet or GatingSet that is associated with ncdfFlowSet, the raw event data is not read and an empty flowFrame is returned.

#### Examples

```
data(GvHD)
fs < - GvHD[1:2]getFlowFrame(fs)# fs is a flowSet
dataDir <- system.file("extdata",package="flowWorkspaceData")
gs <- load_gs(list.files(dataDir, pattern = "gs_manual",full = TRUE))
getFlowFrame(gs)# gs is a GatingSet
```
ggcyto-class *Plot cytometry data using the ggcyto API*

#### Description

ggcyto() initializes a ggcyto object that inherits ggplot class. Similarly the + operator can be used to add layers to the existing ggcyto object.

## Usage

```
ggcyto(data = NULL, ...)## S3 method for class 'GatingSet'
ggcyto(data, mapping, subset = "_parent_", ...)
## S3 method for class 'GatingSetList'
ggcyto(data, ...)
## S3 method for class 'GatingHierarchy'
ggcyto(data, ...)
## S3 method for class 'flowSet'
ggcyto(data, mapping, filter = NULL, max_nrow_to_plot = 50000, ...)
```
## Arguments

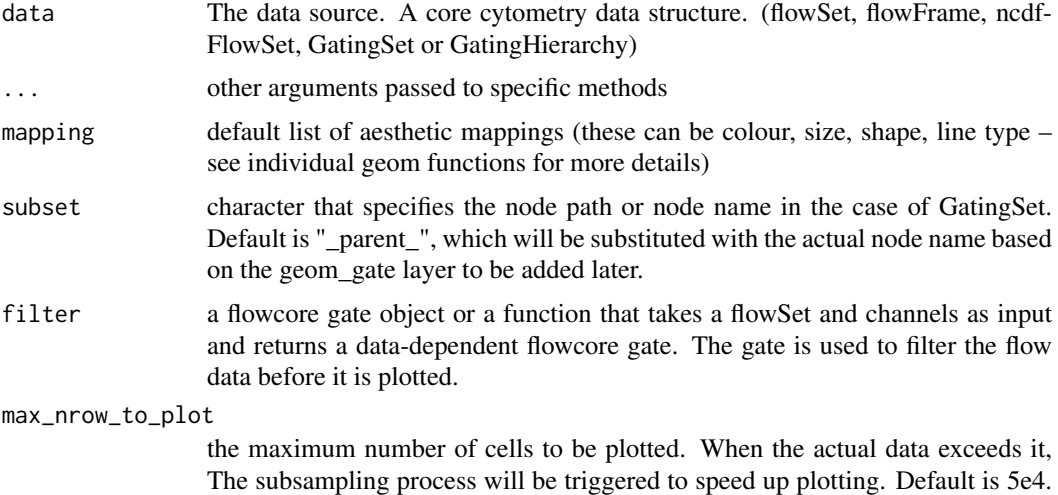

To turn off the subsampling, simply set it to a large enough number or Inf.

## Details

To invoke ggcyto:

• ggcyto(fs,aes(x,y,<other aesthetics>))

## Value

ggcyto object

```
data(GvHD)
fs <- GvHD[1:3]
#construct the `ggcyto` object (inherits from `ggplot` class)
p \leftarrow ggcyto(fs, aes(x = `FSC-H`))
p + geom_histogram()
```
#### <span id="page-18-0"></span>ggcyto\_add 19

```
# display density/area
p + geom_density()
p + geom_area(stat = "density")
# 2d scatter plot
p \leftarrow ggcyto(fs, aes(x = `FSC-H`, y = `SSC-H`))
p + geom_hex(bins = 128)
# do it programatically through aes_string and variables
col1 <- "`FSC-H`" #note that the dimension names with special characters needs to be quoted by backticks
col2 <- "`SSC-H`"
ggcyto(fs, aes_string(col1,col2)) + geom_hex()
## More flowSet examples
fs <- GvHD[subset(pData(GvHD), Patient %in%5:7 & Visit %in% c(5:6))[["name"]]]
# 1d histogram/densityplot
p \leftarrow ggcyto(fs, aes(x = `FSC-H`))
#facet_wrap(~name)` is used automatically
p1 <- p + geom_histogram()
p1
#overwriting the default faceeting
p1 + facet_grid(Patient~Visit)
#display density
p + geom_density()
#you can use ggridges package to display stacked density plot
require(ggridges)
#stack by fcs file ('name')
p + geom_density_ridges(aes(y = name)) + facet_null() #facet_null is used to remove the default facet_wrap (by '
#or to stack by Visit and facet by patient
p + geom_density_ridges(aes(y = Visit)) + facet_grid(~Patient)
# 2d scatter/dot plot
p \leftarrow ggcyto(fs, aes(x = `FSC-H`, y = `SSC-H`))
p \leftarrow p + \text{geom\_hex(bins = 128)}\mathsf{D}## GatingSet
dataDir <- system.file("extdata",package="flowWorkspaceData")
gs <- load_gs(list.files(dataDir, pattern = "gs_manual",full = TRUE))
# 2d plot
ggcyto(gs, aes(x = CD4, y = CD8), subset = "CD3+") + geom_hex(bins = 64)
# 1d plot
ggcyto(gs, aes(x = CD4), subset = "CD3+") + geom\_density()
```
ggcyto\_add *overloaded '+' method for ggcyto*

#### Description

It tries to copy pData from ggcyto object to the gate layers so that the gate layer does not need to have 'pd' to be supplied explicitly by users. It also calculates population statistics when geom\_stats layer is added. It supports addition ggcyto layers such as 'ggcyto\_par' and 'labs\_cyto'.

#### Usage

e1 + e2

#### Arguments

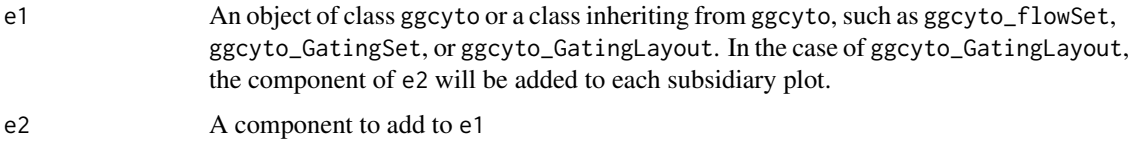

#### Value

ggcyto object

#### Examples

```
## flowSet
data(GvHD)
fs <- GvHD[subset(pData(GvHD), Patient %in%5:7 & Visit %in% c(5:6))[["name"]]]
p \leftarrow ggcyto(fs, aes(x = 'FSC-H', y = 'SSC-H')) + geom_hex(bins = 128)#add rectangleGate layer (2d)
rect.g <- rectangleGate(list("FSC-H" = c(300,500), "SSC-H" = c(50,200)))
rect.gates <- sapply(sampleNames(fs), function(sn)rect.g)
p + geom_gate(rect.gates) + geom_stats()
## GatingSet
dataDir <- system.file("extdata",package="flowWorkspaceData")
gs <- load_gs(list.files(dataDir, pattern = "gs_manual",full = TRUE))
p \leftarrow \text{ggcyto}(gs, \text{aes}(x = CD4, y = CD8), \text{ subset} = "CD3+") + \text{geom\_hex}(bins = 64)p <- p + geom_gate("CD4") + geom_stats() #plot CD4 gate and it is stats
p
p + axis_x_inverse_trans() #inverse transform the x axis into raw scale
## GatingLayout
#autplot for GatingSet
dataDir <- system.file("extdata",package="flowWorkspaceData")
gs <- load_gs(list.files(dataDir, pattern = "gs_manual",full = TRUE))
gh \leftarrow gs[[1]]p <- autoplot(gh)
class(p)
# customize the font size of strip text for each ggcyo plots contained in GatingLayout object
p + theme(strip.text = element_text(size = 14))
```
ggcyto\_arrange *Arrange a list of ggplot objects into gtable*

#### Description

It is usually implicitly invoked by print and show method and can be called by user when the further manipulation is needed,

<span id="page-19-0"></span>

## <span id="page-20-0"></span>Usage

ggcyto\_arrange(x, ...)

## Arguments

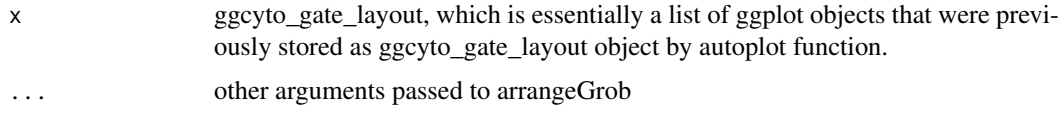

## Value

gtable

## Examples

```
## Not run:
# get ggcyto_GatingLayout object from first sample
res <- autoplot(gs[[1]], nodes, bins = 64)
class(res)
# arrange it as one-row gtable object
gt <- ggcyto_arrange(res, nrow = 1)
gt
# do the same to the second sample
gt2 <- ggcyto_arrange(autoplot(gs[[2]], nodes, bins = 64), nrow = 1)
# combine the two and print it on the sampe page
gt3 <- gridExtra::gtable_rbind(gt, gt2)
plot(gt3)
## End(Not run)
```
ggcyto\_par\_default *Return The default ggcyto settings*

## Description

Return The default ggcyto settings

## Usage

```
ggcyto_par_default()
```
#### Value

a list of default settings for ggycto

#### Examples

ggcyto\_par\_default()

<span id="page-21-0"></span>

Use this function to modify ggcyto parameters These are the regular (or to be instantiated as) scales, labs, facet objects. They can be added as a single layer to the plot for the convenience.

#### Usage

```
ggcyto_par_set(...)
```
#### Arguments

... a list of element name, element pairings that modify the existing parameter settings

#### Value

a list of new settings for ggycto

#### elements

The individual elements are:

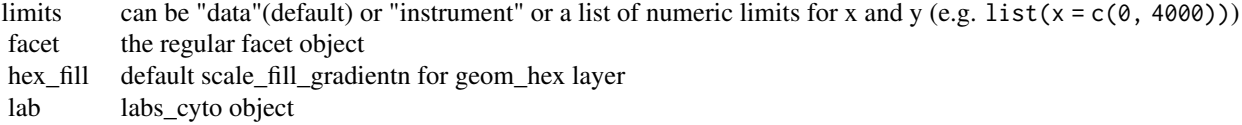

#### Examples

```
library(ggcyto)
dataDir <- system.file("extdata",package="flowWorkspaceData")
gs <- load_gs(list.files(dataDir, pattern = "gs_manual",full = TRUE))
p \le - ggcyto(gs, aes(x = CD4, y = CD8), subset = "CD3+")
# 2d plot
p \leftarrow p + \text{geom\_hex(bins = 64)}p
#use instrument range by overwritting the default limits settings
p + ggcyto_par_set(limits = "instrument")
#manually set limits
myPars \leq ggcyto_par_set(limits = list(x = c(0,3.2e3), y = c(-10, 3.5e3)))
 p + myPars# or xlim(0,3.2e3) + ylim(-10, 3.5e3)
```
is.ggcyto *Reports whether x is a ggcyto object*

```
is.ggcyto_flowSet 23
```
Reports whether x is a ggcyto object

## Usage

is.ggcyto(x)

## Arguments

x An object to test

## Value

TRUE/FALSE

## Examples

```
data(GvHD)
fs <- GvHD[1:2]
p <- ggcyto(fs, aes(x = `FSC-H`))
is.ggcyto(p)
```
is.ggcyto\_flowSet *Reports whether x is a ggcyto\_flowSet object*

## Description

Reports whether x is a ggcyto\_flowSet object

## Usage

```
is.ggcyto_flowSet(x)
```
## Arguments

x An object to test

## Value

TRUE or FALSE

```
data(GvHD)
fs <- GvHD[1:2]
p <- ggcyto(fs, aes(x = `FSC-H`))
is.ggcyto_flowSet(p)
```
<span id="page-23-0"></span>

Reports whether x is a ggcyto\_par object

#### Usage

is.ggcyto\_par(x)

## Arguments

x An object to test

## Value

TRUE or FALSE

#### Examples

```
myPar <- ggcyto_par_set(limits = "instrument")
is.ggcyto_par(myPar)
```
labs\_cyto *Change axis labels and legend titles*

## Description

The actual labels text will be instantiated when it is added to ggcyto plot.

## Usage

labs\_cyto(labels = "both")

## Arguments

labels default labels for x, y axis. Can be "channel" , "marker", or "both" (default)

## Value

a list

#### <span id="page-24-0"></span>marginalFilter 25

#### Examples

```
dataDir <- system.file("extdata",package="flowWorkspaceData")
gs <- load_gs(list.files(dataDir, pattern = "gs_manual",full = TRUE))
# default is "both"
p \leftarrow ggcyto(gs, aes(x = CD4, y = CD8), subset = "CD3+") + geom_hex(bins = 64)p
#use marker name as x,y labs
p + labs_cyto("marker")
#use channel name as x,y labs
p + labs_cyto("channel")
```
marginalFilter *Generate a marginal gate.*

#### Description

It simply constructs an boundaryFilter that removes the marginal events. It can be passed directly to ggcyto constructor. See the examples for details.

## Usage

marginalFilter(fs, dims, ...)

#### Arguments

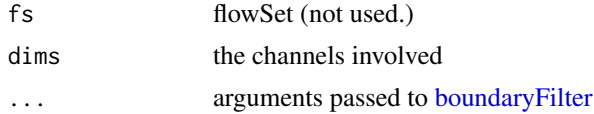

#### Value

an boundaryFilter

```
data(GvHD)
fs < - GvHD[1]chnls <- c("FSC-H", "SSC-H")
#before removign marginal events
summary(fs[, chnls])
```

```
# create merginal filter
g <- marginalFilter(fs, chnls)
g
```

```
#after remove marginal events
fs.clean <- Subset(fs, g)
summary(fs.clean[, chnls])
```

```
#pass the function directly to ggcyto
dataDir <- system.file("extdata",package="flowWorkspaceData")
gs <- load_gs(list.files(dataDir, pattern = "gs_manual",full = TRUE))
# with marginal events
ggcyto(gs, \text{aes}(x = CD4, y = CD8), subset = "CD3+") + geom_hex(bins = 64)
# using marginalFilter to remove these events
ggcyto(gs, aes(x = CD4, y = CD8), subset = "CD3+", filter = marginalFilter) + geom_hex(bins = 64)
```
merge.quad.gates *extend the original flowWorkspace:::.mergeGates function to restore quadGate when applicable*

#### Description

For internal usage.

#### Usage

```
## S3 method for class 'quad.gates'
merge(gh, pops, bool = TRUE)
```
## Arguments

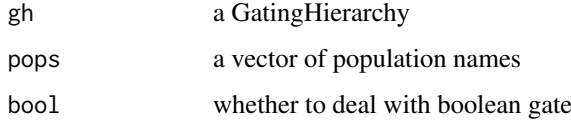

#### Value

a nested list of data structure that captures the information of parent, grouped populations (with the same projections) and the reconstructed quadGate object and the respective quadrant pattern

#### Examples

```
library(flowWorkspace)
dataDir <- system.file("extdata",package="flowWorkspaceData")
gs <- load_gs(file.path(dataDir, "gs_manual"))
#get the GatingHierarchy object
gh <- gs[[1]]
pops <- gs_pop_get_children(gh, "CD4")
grps <- ggcyto:::merge.quad.gates(gh, pops)
length(grps) # pops are grouped into two
grps[[1]] # each group is annotaed with quadGate information
```
ggcyto:::merge.quad.gates(gh, gs\_pop\_get\_children(gh, "CD3+")) # cd3 subsets are not coercible to quadgate thu

<span id="page-25-0"></span>

<span id="page-26-0"></span>

A wrapper for print.ggplot. It converts the ggcyto to conventional ggplot object before printing it. This is usually invoked automatically when a ggcyto object is returned to R console.

## Usage

```
## S3 method for class 'ggcyto'
print(x, \ldots)## S3 method for class 'ggcyto'
plot(x, \ldots)## S3 method for class 'ggcyto'
show(object)
```
#### Arguments

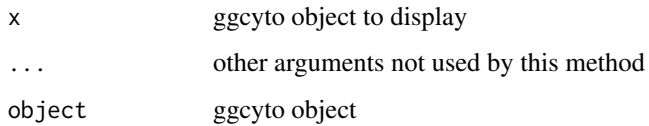

#### Value

nothing

print.ggcyto\_GatingLayout

*print method for ggcyto\_gate\_layout class*

## Description

print method for ggcyto\_gate\_layout class

## Usage

```
## S3 method for class 'ggcyto_GatingLayout'
print(x, \ldots)
```
## S3 method for class 'ggcyto\_GatingLayout' show(object)

#### <span id="page-27-0"></span>Arguments

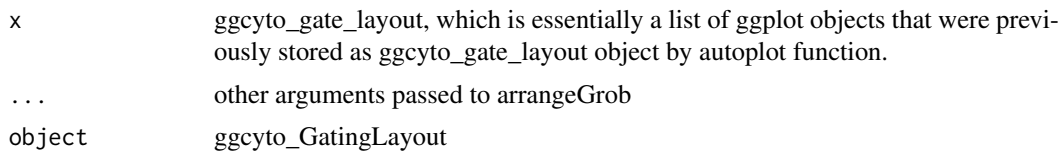

## Value

nothing

replace\_data *replace current cytometry data*

## Description

It essentially reconstructs the entire ggcyto plot object based on the new data and the original mapping and layers recorded in the plot object.

## Usage

e1 %+% e2

#### Arguments

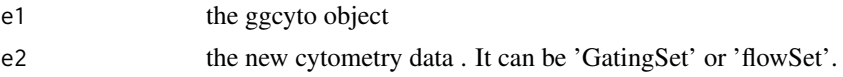

## Value

the new ggcyto object

```
dataDir <- system.file("extdata",package="flowWorkspaceData")
gs <- load_gs(list.files(dataDir, pattern = "gs_bcell_auto",full = TRUE))
gs1 \leftarrow gs[1]gs2 <- gs[2]
```

```
#construct the ggcyto object for gs1
p <- ggcyto(gs1, aes(cd24, cd38)) + geom_hex(bins = 128)
p <- p + geom_gate("Transitional") #add gate
#customize the stats layer
p \leftarrow p + \text{geom\_stats}(type = "count", size = 6, color = "white", fill = "black", adjust = 0.3)#customize the layer
p <- p + labs_cyto("channel")
#customize the axis limits
p <- p + ggcyto_par_set(limits = "instrument")
#add another population as the overlay dots
p \leftarrow p + \text{geom\_overlap("IgD-CD27-", col = "black", size = 1.2, alpha = 0.4)}#hide the legend
p <- p + guides(fill=FALSE)
p
```

```
#replace the data with gs2 and see the same visual effect
p %+% gs2
```
scales\_flowjo\_biexp *Add a flowJo biexponential scale to the x or y axes of a ggcyto plot.*

## Description

Add a flowJo biexponential scale to the x or y axes of a ggcyto plot.

## Usage

```
scale_x_flowjo_biexp(
  ...,
  maxValue = 262144,widthBasis = -10,
  pos = 4.5,neg = 0,
  equal.space = FALSE
)
scale_y_flowjo_biexp(
  ...,
  maxValue = 262144,widthBasis = -10,
 pos = 4.5,
  neg = 0,
  equal.space = FALSE
)
```
## Arguments

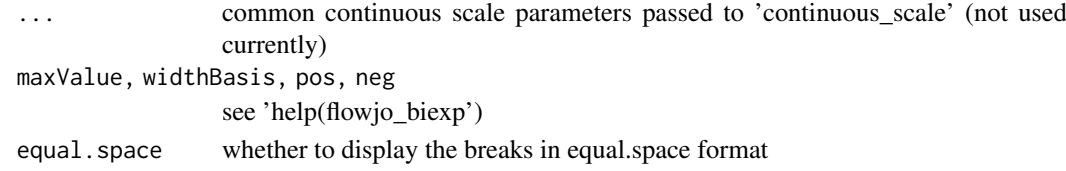

## Value

ScaleContinuous object

```
data(GvHD)
fr < - GvH D[[1]]p \leftarrow \text{ggcyto}(\text{fr}, \text{aes}(x = \text{'FL1-H'})) + \text{geom\_density}()#display at raw scale
p
#display at transformed scale
p + scale_x-flowjo_biexp(maxValue = 1e4, widthBasis = 0)
```
<span id="page-29-0"></span>scales\_flowjo\_fasinh *Add a flowJo inverse hyperbolic sine scale to the x or y axes of a ggcyto plot.*

## Description

Add a flowJo inverse hyperbolic sine scale to the x or y axes of a ggcyto plot.

#### Usage

```
scale_x_flowjo_fasinh(..., m = 4, t = 1200)
```

```
scale_y_flowjo_fasinh(..., m = 4, t = 1200)
```
#### Arguments

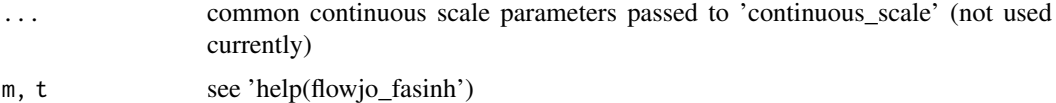

#### Value

ScaleContinuous object

## Examples

```
data(GvHD)
fr <- GvHD[[1]]
p \leftarrow ggcyto(fr, aes(x = `FL1-H`)) + geom_density()
#display at raw scale
p
#display at transformed scale
p + scale_x_flowjo_fasinh(t = 1e4)
```
scale\_x\_flowCore\_fasinh

*Add a flowCore inverse hyperbolic sine scale to the x or y axes of a ggcyto plot.*

## Description

Add a flowCore inverse hyperbolic sine scale to the x or y axes of a ggcyto plot.

## Usage

```
scale_x-flowCore_fasinh(..., a = 1, b = 1, c = 0)scale_y-flowCore_fasinh(..., a = 1, b = 1, c = 0)
```
#### <span id="page-30-0"></span>scale\_x\_logicle 31

## Arguments

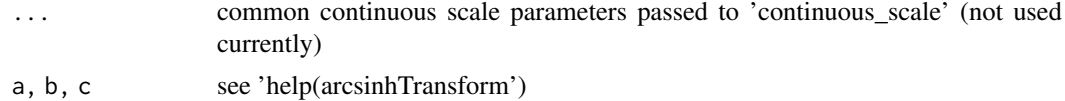

#### Value

ScaleContinuous object

## Examples

```
data(GvHD)
fr <- GvHD[[1]]
p \leftarrow \text{ggcyto}(\text{fr}, \text{aes}(x = \text{'FL1-H'})) + \text{geom\_density}()#display at raw scale
p
#display at transformed scale
p + scale_x_flowCore_fasinh(a = 2)
```
scale\_x\_logicle *Add a logicle scale to the x or y axes of a ggcyto plot.*

#### Description

Add a logicle scale to the x or y axes of a ggcyto plot.

#### Usage

```
scale_x_logicle(..., w = 0.5, t = 262144, m = 4.5, a = 0)
scale_y_logicle(..., w = 0.5, t = 262144, m = 4.5, a = 0)
```
## Arguments

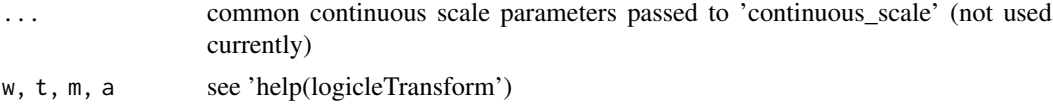

## Value

ScaleContinuous object

```
data(GvHD)
fr <- GvHD[[1]]
p \leftarrow ggcyto(fr, aes(x = `FL1-H`)) + geom_density()
#display at raw scale
p
#display at transformed scale
p + scale_x_logicle(t = 1e4)
```
<span id="page-31-0"></span>

It is usually not called directly by user but mainly used by compute\_stats function (which is called by ggcyto add method when geom\_states layer is added).

## Usage

```
stat_position(gate, ...)
## S3 method for class 'filter'
stat_position(
  gate,
  negated = FALSE,
  adjust = 0.5,
  abs = FALSE,data_range = NULL,
  limits = NULL,
  ...
\lambda
```
#### Arguments

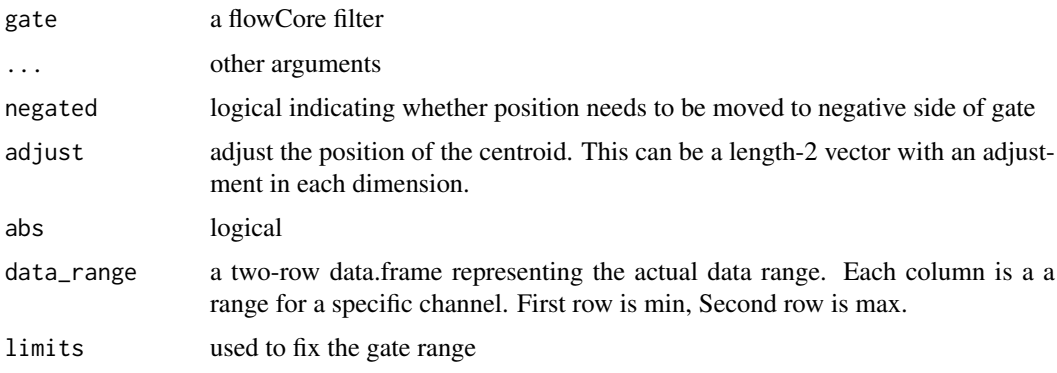

## Value

a data.table of gate centroid coordinates

```
data(GvHD)
fs < - GvHD[1:4]rect.g <- rectangleGate(list("FSC-H" = c(300,500), "SSC-H" = c(50,200)))
rect.gates <- sapply(sampleNames(fs), function(sn)rect.g)
stat_position(rect.gates)
```
<span id="page-32-0"></span>transform-gate *rescale methods for gates*

## Description

rescale the gate coordinates with the transformation provided

## Usage

```
transform(`_data`, ...)
```
rescale\_gate(gate, trans, param)

## Arguments

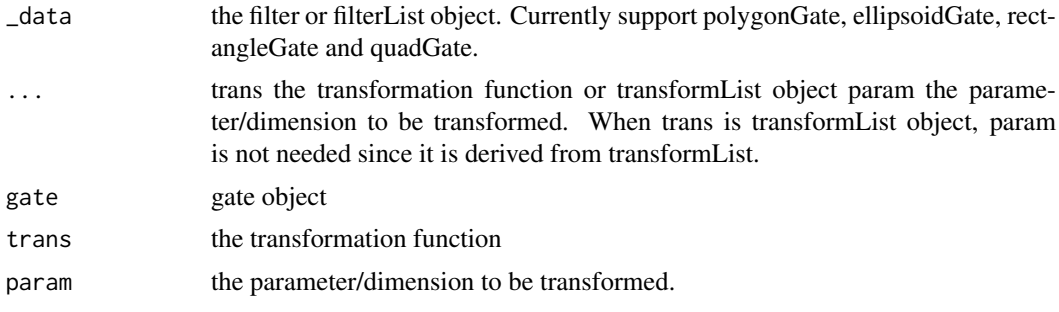

## Value

the transformed filter/filterList object

# <span id="page-33-0"></span>Index

```
+ (ggcyto_add), 19
+,ggcyto_GatingLayout,ANY-method
        (ggcyto_add), 19
+,ggcyto_GatingLayout-method
        (ggcyto_add), 19
+,ggcyto_GatingSet,ANY-method
        (ggcyto_add), 19
+,ggcyto_GatingSet-method (ggcyto_add),
        19
+,ggcyto_flowSet,ANY-method
        (ggcyto_add), 19
+,ggcyto_flowSet-method (ggcyto_add), 19
+.ggcyto_GatingLayout (ggcyto_add), 19
+.ggcyto_GatingSet (ggcyto_add), 19
+.ggcyto_flowSet (ggcyto_add), 19
+.ggcyto_ncdfFlowList (ggcyto_add), 19
%+% (replace_data), 28
%+%,ggcyto-method (replace_data), 28
%+%,ggcyto_GatingLayout,ANY-method
        (replace_data), 28
%+%,ggcyto_GatingLayout-method
        (replace_data), 28
```

```
aes, 14
aes_string, 14
as.ggplot, 3
autoplot (autoplot.flowSet), 3
3
axis_x_inverse_trans, 5, 5
axis_y_inverse_trans
       (axis_x_inverse_trans), 5
```

```
boundaryFilter, 25
```

```
compute_stats, 6
```

```
7
fortify (fortify.flowFrame), 9
fortify.ellipsoidGate, 8
fortify.filterList, 8
fortify.flowFrame, 9
fortify.polygonGate, 10
fortify.rectangleGate, 11
fortify_fs, 11
```
geom\_gate, [12](#page-11-0) geom\_hline, *[13](#page-12-0)* geom\_hvline, [13](#page-12-0) geom\_overlay, [15](#page-14-0) geom\_stats, [16](#page-15-0) geom\_vline, *[13](#page-12-0)* getFlowFrame, [17](#page-16-0) ggcyto *(*ggcyto-class*)*, [17](#page-16-0) ggcyto-class, [17](#page-16-0) ggcyto.default *(*ggcyto-class*)*, [17](#page-16-0) ggcyto.flowSet *(*ggcyto-class*)*, [17](#page-16-0) ggcyto.GatingHierarchy *(*ggcyto-class*)*, [17](#page-16-0) ggcyto.GatingSet *(*ggcyto-class*)*, [17](#page-16-0) ggcyto.GatingSetList *(*ggcyto-class*)*, [17](#page-16-0) ggcyto\_add, [19](#page-18-0) ggcyto\_arrange, [20](#page-19-0) ggcyto\_flowSet-class *(*ggcyto-class*)*, [17](#page-16-0) ggcyto\_GatingLayout-class *(*ggcyto-class*)*, [17](#page-16-0) ggcyto\_GatingSet-class *(*ggcyto-class*)*, [17](#page-16-0) ggcyto\_par\_default, [21](#page-20-0) ggcyto\_par\_set, [22](#page-21-0) gs\_get\_pop\_paths, *[5](#page-4-0)* is.ggcyto, [22](#page-21-0) is.ggcyto\_flowSet, [23](#page-22-0) is.ggcyto\_par, [24](#page-23-0) labs\_cyto, [24](#page-23-0) layer, *[14](#page-13-0)* marginalFilter, [25](#page-24-0) merge.quad.gates, [26](#page-25-0) plot.ggcyto *(*print.ggcyto*)*, [27](#page-26-0) print,ggcyto-method *(*print.ggcyto*)*, [27](#page-26-0)

```
print.ggcyto, 27
print.ggcyto_GatingLayout, 27
replace_data, 28
```

```
rescale_gate (transform-gate), 33
```

```
scale_x_flowCore_fasinh, 30
```
#### INDEX 35

scale\_x\_flowJo\_biexp *(*scales\_flowjo\_biexp *)* , [29](#page-28-0) scale\_x\_flowjo\_biexp *(*scales\_flowjo\_biexp *)* , [29](#page-28-0) scale\_x\_flowJo\_fasinh *(*scales\_flowjo\_fasinh *)* , [30](#page-29-0) scale\_x\_flowjo\_fasinh *(*scales\_flowjo\_fasinh *)* , [30](#page-29-0) scale\_x\_logicle , [31](#page-30-0) scale\_y\_flowCore\_fasinh *(*scale\_x\_flowCore\_fasinh *)* , [30](#page-29-0) scale\_y\_flowJo\_biexp *(*scales\_flowjo\_biexp *)* , [29](#page-28-0) scale\_y\_flowjo\_biexp *(*scales\_flowjo\_biexp *)* , [29](#page-28-0) scale\_y\_flowJo\_fasinh *(*scales\_flowjo\_fasinh *)* , [30](#page-29-0) scale\_y\_flowjo\_fasinh *(*scales\_flowjo\_fasinh *)* , [30](#page-29-0) scale\_y\_logicle *(*scale\_x\_logicle *)* , [31](#page-30-0) scales\_flowjo\_biexp , [29](#page-28-0) scales\_flowjo\_fasinh , [30](#page-29-0) show,ggcyto-method *(*print.ggcyto *)* , [27](#page-26-0) show,ggcyto\_GatingLayout-method *(*print.ggcyto\_GatingLayout *)* , [27](#page-26-0) show.ggcyto *(*print.ggcyto *)* , [27](#page-26-0) show.ggcyto\_GatingLayout *(*print.ggcyto\_GatingLayout *)* , [27](#page-26-0) stat\_position, [32](#page-31-0) transform *(*transform-gate *)* , [33](#page-32-0) transform,filter-method *(*transform-gate*)* , [33](#page-32-0)

transform,filterList-method

transform-gate , [33](#page-32-0)

*(*transform-gate*)*, [33](#page-32-0)